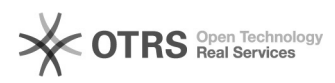

# Cum pot inchide procesele sau[..] 05/17/2024 08:03:40

## **FAQ Article Print Category:** Android 6.0 Marshmallow **Votes:** 0 **State: Result: Result:** 0.00 % **Language:** ro **Last update:** 08/30/2016 12:48:31

*Keywords*

Cum pot inchide procesele sau aplicatiile care ruleaza in fundal folosind Task Manager pe dispozitivul meu Vonino?

## *Problem (public)*

Cum pot inchide procesele sau aplicatiile care ruleaza in fundal folosind Task Manager pe dispozitivul meu Vonino?

### *Solution (public)*

Acceseaza prin atingere lunga tasta functie "Mai multe setari"<br>- Elimina una cate una prin agatarea ferestrei si tragand de aceasta intr-una<br>dintre lateralele ecranului sau selecteaza tasta de "Toate aplicatiile".